## Package 'consICA'

May 15, 2024

<span id="page-0-0"></span>Type Package

biocViews Technology, StatisticalMethod, Sequencing, RNASeq, Transcriptomics, Classification, FeatureExtraction

Title consensus Independent Component Analysis

Version 2.2.0

Description consICA implements a data-driven deconvolution method – consensus independent component analysis (ICA) to decompose heterogeneous omics data and extract features suitable for patient diagnostics and prognostics. The method separates biologically relevant transcriptional signals from technical effects and provides information about the cellular composition and biological processes. The implementation of parallel computing in the package ensures efficient

analysis of modern multicore systems.

#### BugReports <https://github.com/biomod-lih/consICA/issues>

License MIT + file LICENSE

Encoding UTF-8

LazyData false

**Imports** fastICA  $(>= 1.2.1)$ , sm, org. Hs.eg.db, GO.db, stats, SummarizedExperiment, BiocParallel, graph, ggplot2, methods, Rfast, pheatmap, survival, topGO, graphics, grDevices

**Depends**  $R (= 4.2.0)$ 

Suggests knitr, BiocStyle, rmarkdown, testthat, Seurat

VignetteBuilder knitr

RoxygenNote 7.2.3

git\_url https://git.bioconductor.org/packages/consICA

git\_branch RELEASE\_3\_19

git\_last\_commit baecc26

git\_last\_commit\_date 2024-04-30

Repository Bioconductor 3.19

Date/Publication 2024-05-15

<span id="page-1-0"></span>2 anovaIC

```
Author Petr V. Nazarov [aut, cre] (<https://orcid.org/0000-0003-3443-0298>),
     Tony Kaoma [aut] (<https://orcid.org/0000-0002-1269-4826>),
     Maryna Chepeleva [aut] (<https://orcid.org/0000-0003-3036-4916>)
```
Maintainer Petr V. Nazarov <petr.nazarov@lih.lu>

## Contents

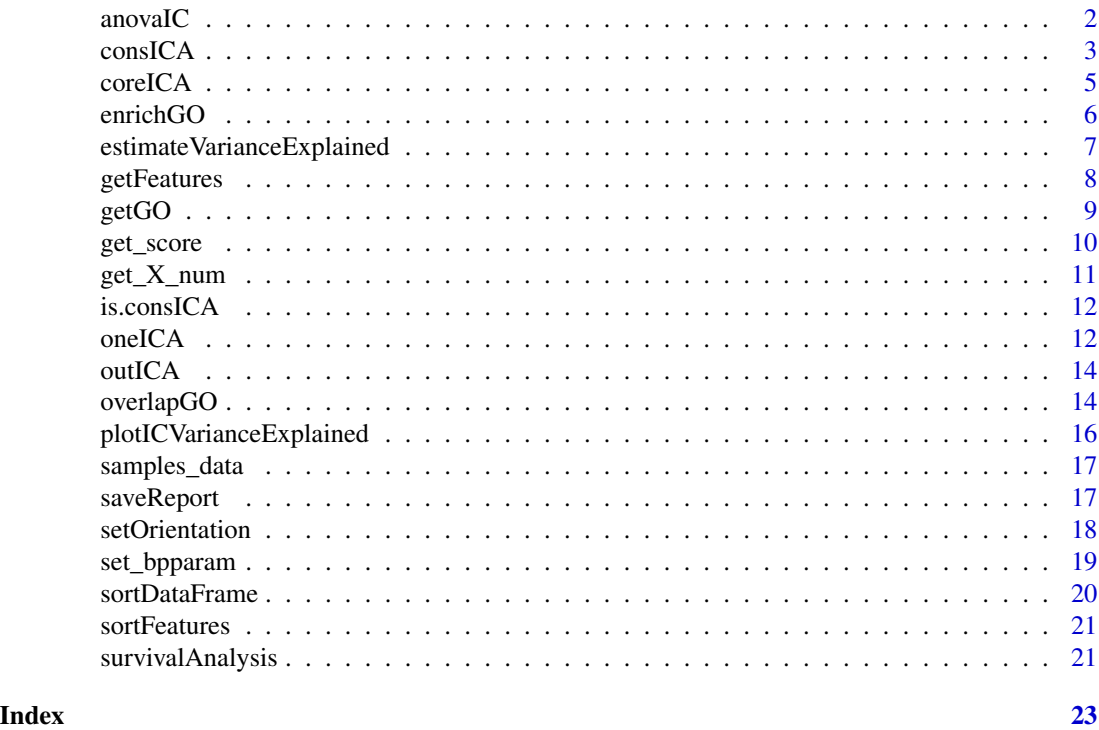

anovaIC *ANOVA test for independent component across factors*

### Description

ANOVA (ANalysis Of VAriance) test produced for specific independent component across each (clinical) factor as 'aov(IC ~ factor)'. Plot distributions of samples' weight for top 9 significant factors.

```
anovaIC(
 cica,
 Var = NULL,
  icomp = 1,plot = TRUE,
```
#### <span id="page-2-0"></span>consICA 3

```
mode = "violin",
 color_by_pv = TRUE
\lambda
```
#### Arguments

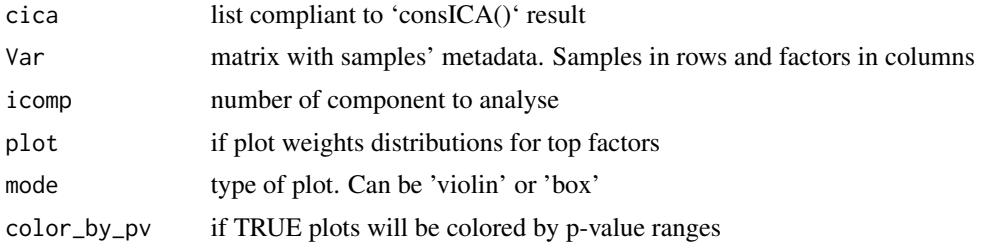

### Value

a data.frame with

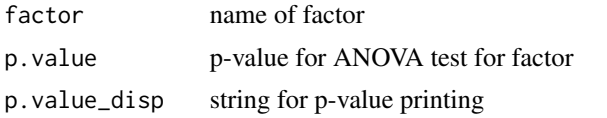

### Examples

```
data("samples_data")
Var <- data.frame(SummarizedExperiment::colData(samples_data))
cica <- consICA(samples_data, ncomp=10, ntry=1, ncores=1, show.every=0)
# Run ANOVA for 4th independent component
anova <- anovaIC(cica, Var=Var, icomp = 4)
```
consICA *Calculate consensus Independent Component Analysis*

### Description

calculate consensus independent component analysis (ICA) Implements efficient ICA calculations.

```
consICA(
 X,
 ncomp = 10,
 ntry = 1,show.every = 1,
 filter.thr = NULL,
  ncores = 1,
 bpparam = NULL,
```

```
reduced = FALSE,
  fun = "logcosh",
  alg.typ = "deflation",
  verbose = FALSE,
  assay_string = NULL
\mathcal{E}
```
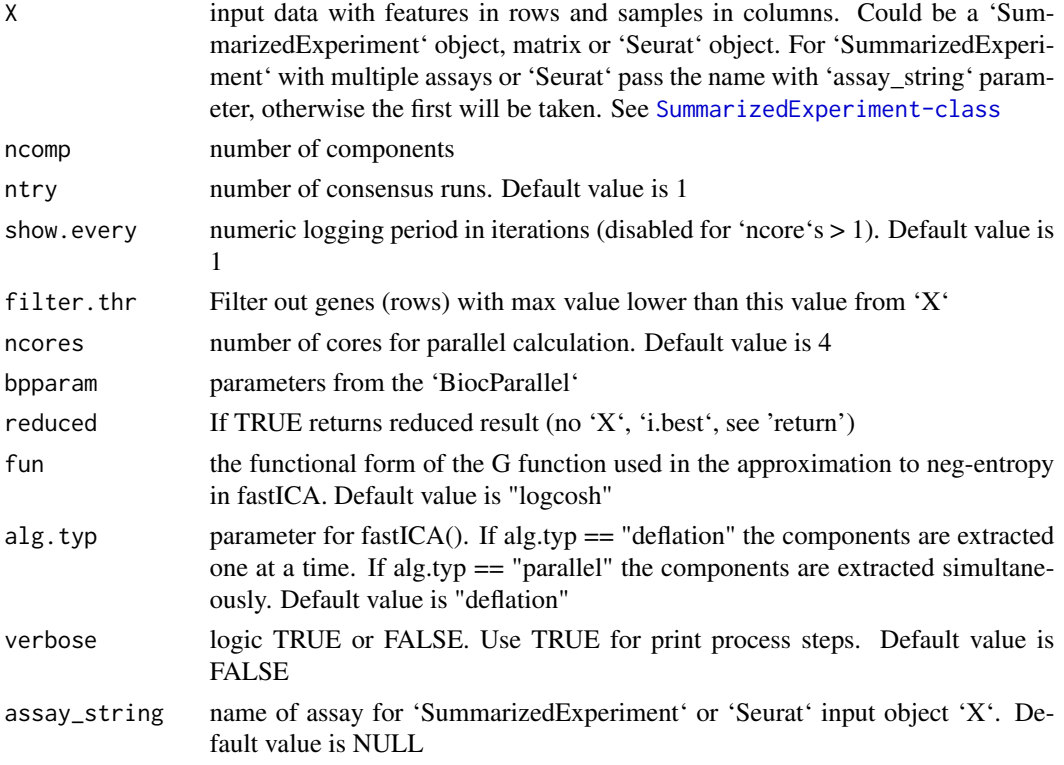

### Value

a list with

X input object nsamples, nfeatures dimension of X S, M consensus metagene and weight matrix ncomp number of components X\_num input data in matrix format mr2 mean R2 between rows of M stab stability, mean R2 between consistent columns of S in multiple tries. Applicable only for 'ntry' > 1 i.best number of best iteration

<span id="page-4-0"></span>coreICA 5

### Author(s)

Petr V. Nazarov

### See Also

[fastICA](#page-0-0)

### Examples

```
data("samples_data")
# Deconvolve into independent components
cica <- consICA(samples_data, ncomp=15, ntry=10, ncores=1, show.every=0)
# X = S * M, where S - independent signals matrix, M - weights matrix
dim(samples_data)
dim(cica$S)
dim(cica$M)
```
coreICA *Fast Independent Component Analysis for multi-run mode*

### Description

Adaptation of [fastICA](#page-0-0) for quick multiple-run calculations for consensus Independent Component Analysis (ICA)

### Usage

```
coreICA(
  X,
 n.comp,
  preICA = NULL,
  alg.typ = c("parallel", "deflation"),
  fun = c("logcosh", "exp"),
 w.init = NULL,alpha = 1,
  row.norm = FALSE,
 maxit = 200,
 tol = 1e-04,verbose = FALSE
```
### )

### Arguments

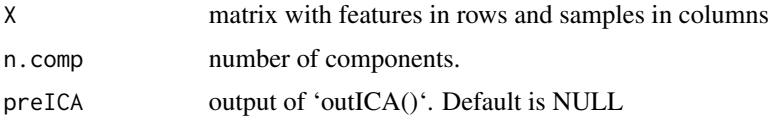

<span id="page-5-0"></span>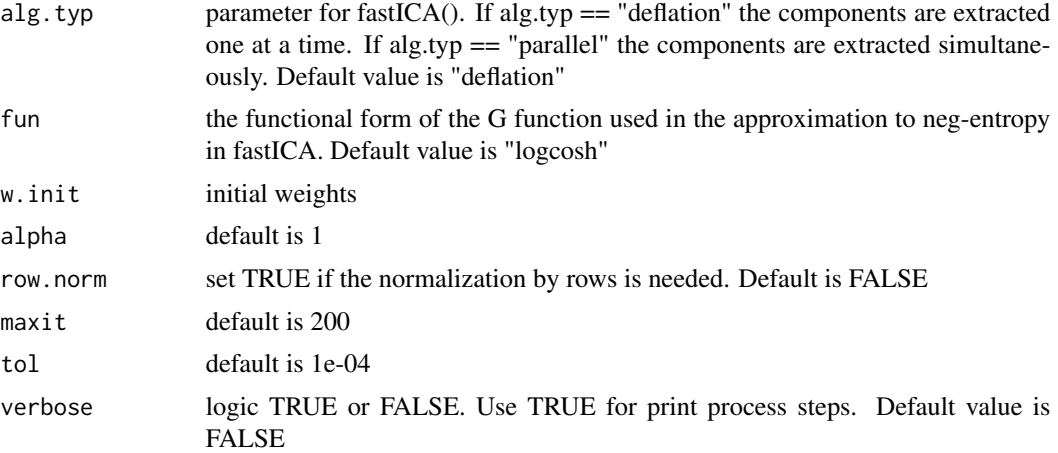

### Value

a list with (compliant to 'fastICA()'output)

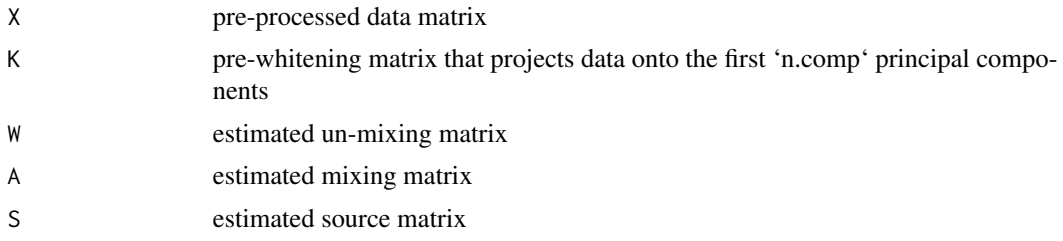

### Author(s)

Maryna Chepeleva

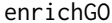

Enrichment analysis of GO-terms based on Ensembl IDs

### Description

Enrichment analysis of GO-terms for independent components with Ensembl IDs based on topGO package

```
enrichGO(
 genes,
 fdr = NULL,fc = NULL,ntop = NA,
  thr.fdr = 0.05,
```

```
thr.fc = NA,
 db = "BP",genome = "org.Hs.eg.db",
 id = c("entrez", "alias", "ensembl", "symbol", "genename"),
 algorithm = "weight",
 do.sort = TRUE,randomFraction = 0,
 return.genes = FALSE
)
```
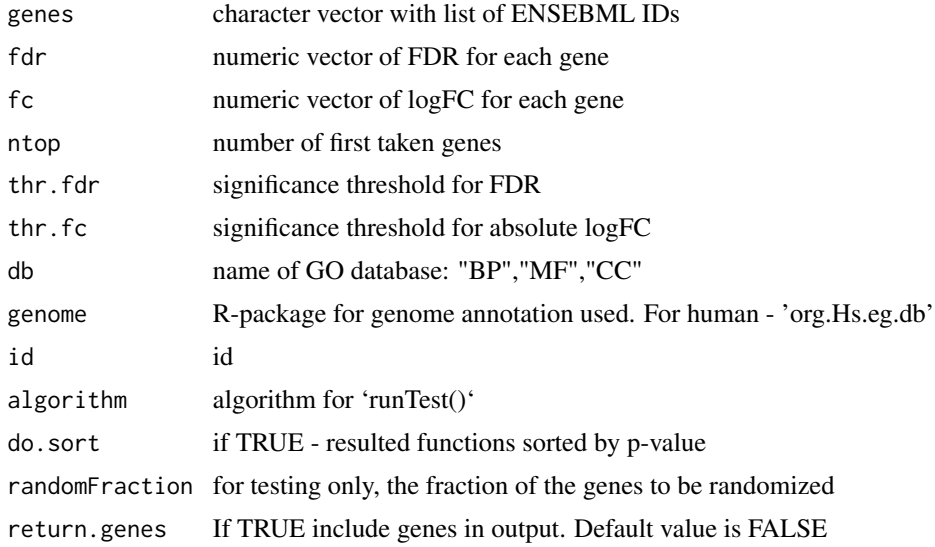

### Value

list with terms and stats

### Author(s)

Petr V. Nazarov

<span id="page-6-1"></span>estimateVarianceExplained

*Estimate the variance explained by the model*

### Description

The method estimates the variance explained by the model and by each independent component. We used the coefficient of determination  $(R2)$  between the normalized input  $(X-mean(X))$  and (S\*M)

### <span id="page-7-0"></span>Usage

estimateVarianceExplained(cica, X = NULL)

### Arguments

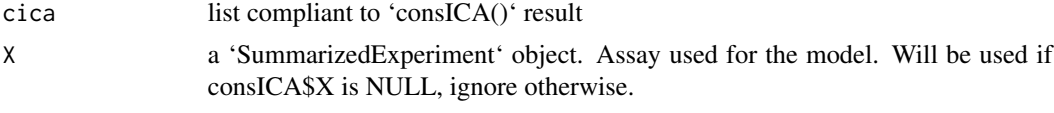

### Value

a list of:

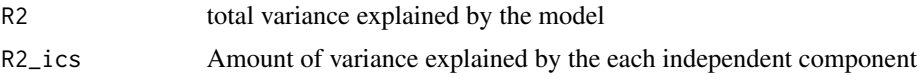

### Examples

```
data("samples_data")
cica <- consICA(samples_data, ncomp=15, ntry=10, show.every=0)
var_ic <- estimateVarianceExplained(cica)
```
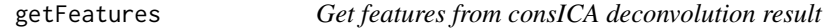

### Description

Extract names of features (rows in 'X' and 'S' matrices) and their false discovery rates values

### Usage

getFeatures(cica, alpha = 0.05, sort = FALSE)

### Arguments

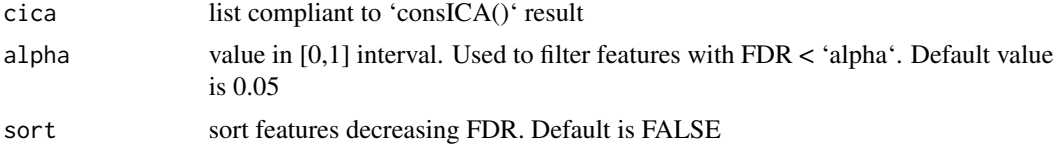

### Value

list of dataframes 'pos' for positive and 'neg' for negative affecting features with columns:

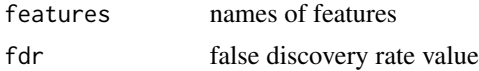

#### <span id="page-8-0"></span>getGO 99 and 2009 and 2009 and 2009 and 2009 and 2009 and 2009 and 2009 and 2009 and 2009 and 2009 and 2009 and

### Author(s)

Petr V. Nazarov

#### Examples

```
data("samples_data")
# Get deconvolution of X matrix
cica <- consICA(samples_data, ncomp=10, ntry=1, show.every=0)
# Get features names and FDR for each component
features <- getFeatures(cica)
# Positive affecting features for first components are
ic1_pos <- features$ic.1$pos
```
getGO *Assigns IC signatures to Gene Ontologies*

### Description

Assigns extracted independent components to Gene Ontologies and rotate independent components ('S' matrix) to set most significant Gene Ontologies as positive affecting features. Set 'ncores' param for paralleled calculations.

### Usage

```
getGO(
  cica,
  alpha = 0.05,
  genenames = NULL,
 genome = "org.Hs.eg.db",
  db = c("BP", "CC", "MF"),
 ncores = 4,
  rotate = TRUE
)
```
#### Arguments

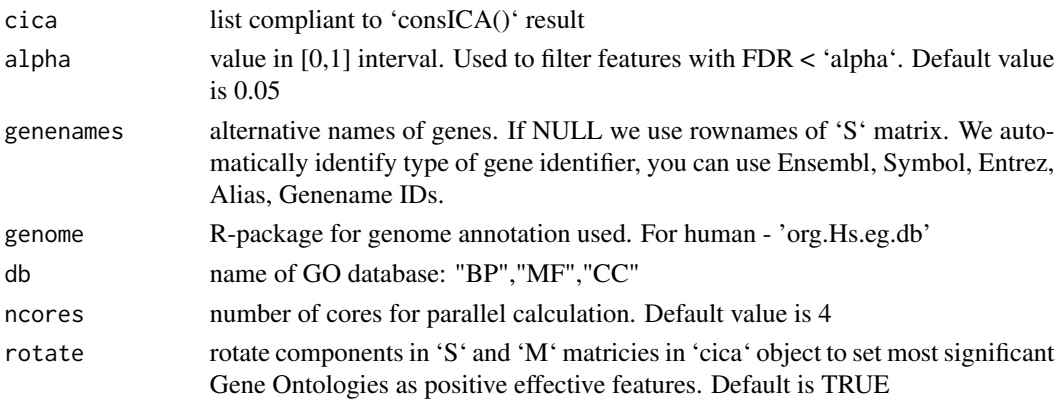

### <span id="page-9-0"></span>Value

rotated (if need) 'cica' object with added 'GO' - list for each db chosen (BP, CC, MM), with dataframes 'pos' for positive and 'neg' for negative affecting features for each component:

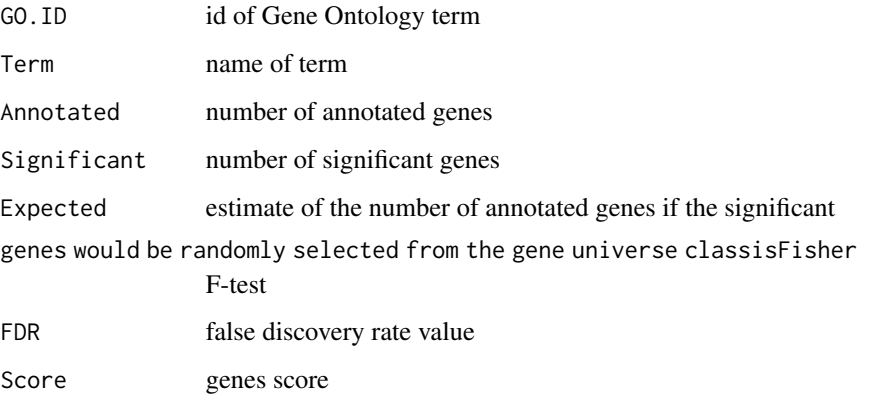

### Author(s)

Petr V. Nazarov

#### Examples

```
data("samples_data")
# Calculate ICA (run with ntry=1 for quick test, use more in real analysis)
cica <- consICA(samples_data, ncomp=4, ntry=1, ncores=1, show.every=0)
# cica <- consICA(samples_data, ncomp=40, ntry=20, show.every=0)
# Annotate independent components with gene ontoligies
cica \leftarrow getGO(cica, db = "BP", nocres=1)# Positively affected GOs for 2nd independent component
head(cica$GO$GOBP$ic02$pos)
```

```
get_score Create score depending on threshold and paradigm
```
### Description

Create score depending on threshold and paradigm

#### Usage

get\_score(genes, fc, thr.fc, fdr, thr.fdr, ntop)

### <span id="page-10-0"></span> $get\_X\_num$  11

### Arguments

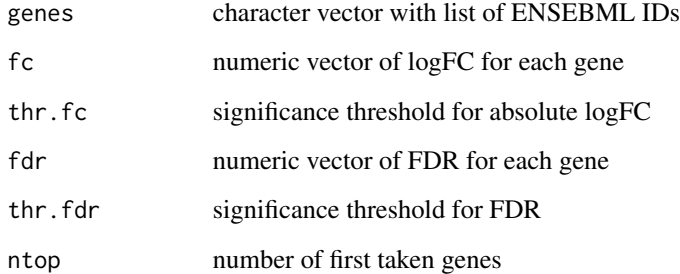

### Value

numeric score vector

### get\_X\_num *Convert input object as numeric matrix*

### Description

Convert input object as numeric matrix

### Usage

get\_X\_num(obj, assay\_string = NULL)

### Arguments

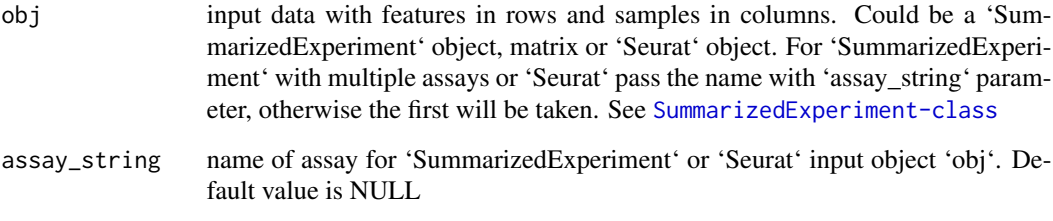

### Value

matrix

<span id="page-11-0"></span>

### Description

Check if the object is a list in the same format as the result of 'consICA()'

### Usage

is.consICA(cica)

### Arguments

cica list

### Value

TRUE or FALSE

### Examples

```
# returns TRUE
is.consICA(list("ncomp" = 2, "nsples" = 2, "nfeatures" = 2,
                "S" = matrix(0,2,2), "M" = matrix(0,2,2)))
```
oneICA *Runs* [fastICA](#page-0-0)

#### Description

Runs [fastICA](#page-0-0) once and store in a consICA manner

```
oneICA(
  X,
  ncomp = 10,
  filter.thr = NULL,
  reduced = FALSE,
  fun = "logcosh",
  alg.typ = "deflation",
  assay_string = NULL
\mathcal{E}
```
#### <span id="page-12-0"></span> $oneICA$  13

### Arguments

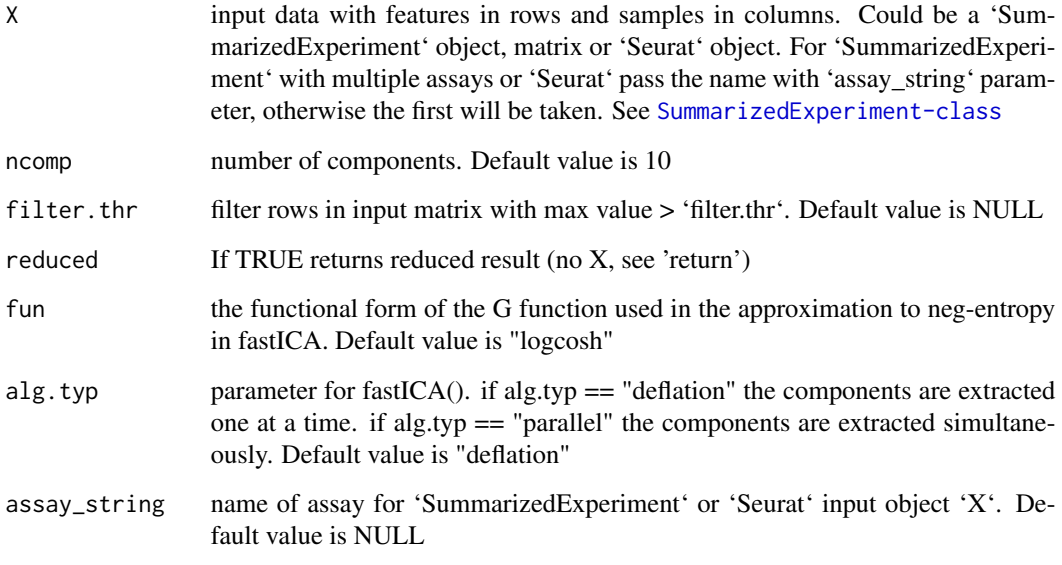

### Value

a list with

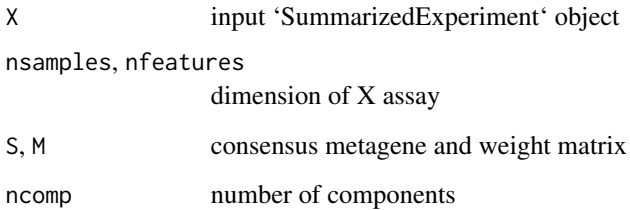

### Author(s)

Petr V. Nazarov

### See Also

### [fastICA](#page-0-0)

### Examples

```
data("samples_data")
res <- oneICA(samples_data)
```
<span id="page-13-0"></span>

### Description

Calculate a common part for consensus Independent Component Analysis (ICA)

### Usage

outICA(X, n.comp, row.norm = FALSE, verbose = FALSE)

### Arguments

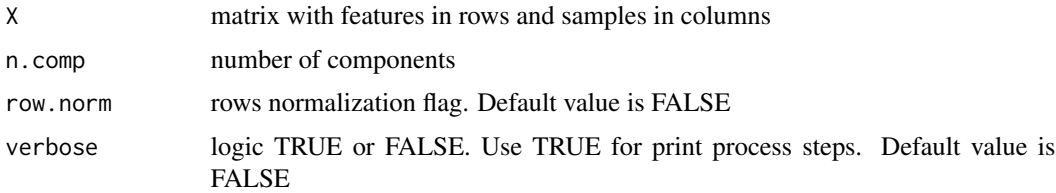

### Value

a list with

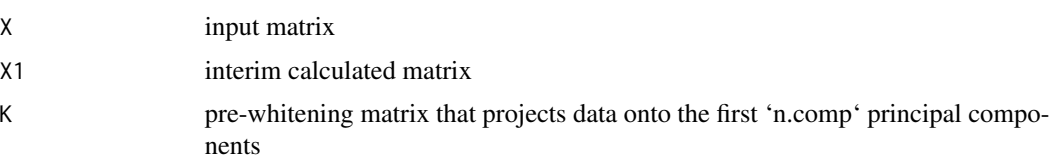

### Author(s)

Maryna Chepeleva

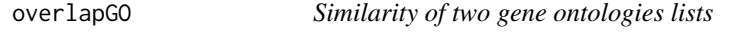

### Description

Calculate similarity matrix of gene ontilogies (GOs) of independent components. The measure could be cosine similarity or Jaccard index (see details)

```
overlapGO(GO1, GO2, method = c("cosine", "jaccard"), fdr = 0.01)
```
#### overlapGO 15

#### Arguments

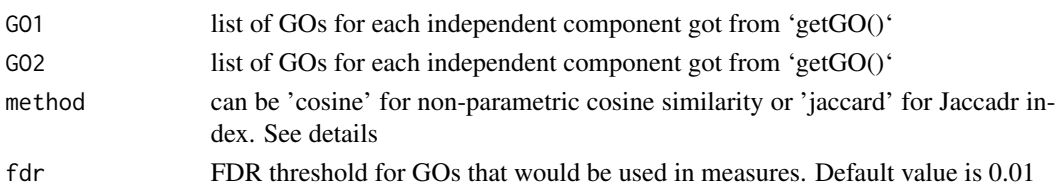

#### Details

Jaccard index is a measure of the similarity between two sets of data. It calculated as intersection divided by union

$$
J(A, B) = \frac{|A \cap B|}{|A \cup B|}.
$$

Results are from 0 to 1.

Cosine similarity here is calculated in a non-parametric way: for two vectors of gene ontologies, the space is created as a union of GOs in both vectors. Then, two rank vectors in this space created, most enriched GOs get the biggest rank and GOs from space not included in the GO vector get 0. Cosine similarity is calculated between two scaled rank vectors. Such approach allows to take the order of enriched GO into account. Results are from -1 to 1. Zero means no similarity.

### Value

a similarity matrix of cosine or Jaccard values, rows corresponds to independent components in 'GO1', columns to independent components in 'GO2'.

### Author(s)

Maryna Chepeleva

#### Examples

```
## Not run:
data("samples_data")
# Calculate ICA (run with ntry=1 for quick test, use more in real analysis)
cica1 <- consICA(samples_data, ncomp=5, ntry=1, show.every=0)
# Search enriched gene ontologies
cica1 <- getGO(cical, db = "BP", noores = 1)# Calculate ICA and GOs for another dataset
cica2 <- consICA(samples_data[,1:100], ncomp=4, ntry=1, show.every=0)
cica2 <- getGO(cica2, db = "BP", ncores = 1)
# Compare two lists of enriched GOs
# Jaccard index
jc <- overlapGO(GO1 = cica1$GO$GOBP, GO2 = cica2$GO$GOBP,
method = "jaccard", fdr = 0.01)
# Cosine similarity
cos_sim <- overlapGO(GO1 = cica1$GO$GOBP, GO2 = cica2$GO$GOBP,
method = "cosine", fdr = 0.01)
```
## End(Not run)

```
plotICVarianceExplained
```
*Barplot variance explained by each IC*

### Description

Method to plot variance explained (R-squared) by the MOFA model for each view and latent factor. As a measure of variance explained for gaussian data we adopt the coefficient of determination (R2).

For details on the computation see the help of the [estimateVarianceExplained](#page-6-1) function

### Usage

```
plotICVarianceExplained(
  cica,
  sort = NULL,
 \text{las} = 2,
  title = "Variance explained per IC",
 x.cex = NULL,...
)
```
### Arguments

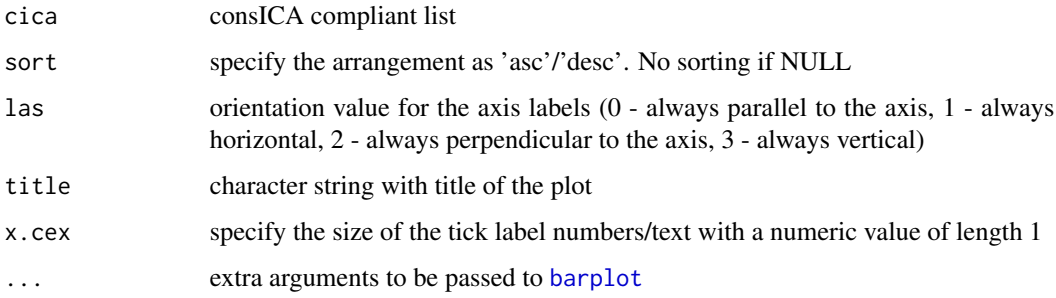

### Value

A numeric vector compliant to 'barplot' output

### Examples

```
data("samples_data")
cica <- consICA(samples_data, ncomp=15, ntry=10, show.every=0)
p <- plotICVarianceExplained(cica, sort = "asc")
```
<span id="page-16-0"></span>

### Description

A dataset containing the expression of 2454 genes for 472 samples from skin cutaneous melanoma (SKCM) TCGA cohort, their metadata such as age, gender, cancer type etc. and survival time-toevent data

#### Usage

data(samples\_data)

#### Format

A SummarizedExperiment object:

assay expression matrix with genes by rows and samples by columns

colData data frame with sample metadata (clinical variables)

saveReport *Save PDF report with analysis of each independent component*

#### Description

Save PDF report with description of each independent component (IC) consists of most affected genes, significant Go terms, survival model for the component, ANOVA analysis for samples characteristics and stability

```
saveReport(
  cica,
  Genes = NULL,
 Var = NULL,
  surv = NULL,
  genenames = NULL,
  file = sprintf("report_ICA_%d.pdf", ncol(IC$S)),
 main = "Component # %d (stability = %.3f)",
  show.components = seq.int(1, ncol(cica$S))
)
```
<span id="page-17-0"></span>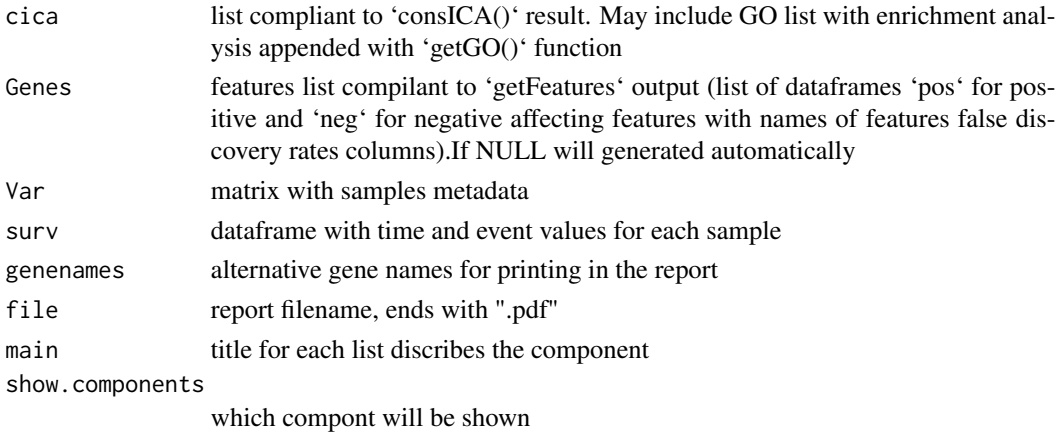

### Value

TRUE when successfully generate report

### Author(s)

Petr V. Nazarov

### Examples

```
data("samples_data")
cica <- consICA(samples_data, ncomp=40, ntry=10, show.every=0)
if(FALSE){
cica \leq getGO(cica, db = "BP")
}
saveReport(cica, Var=samples_data$Var, surv = samples_data$Sur)
```
setOrientation *Set orientation for independent components*

### Description

Set orientation for independent components as positive in most enriched direction. Use first element of 'GOs' for direction establishment.

### Usage

setOrientation(cica, verbose = FALSE)

### Arguments

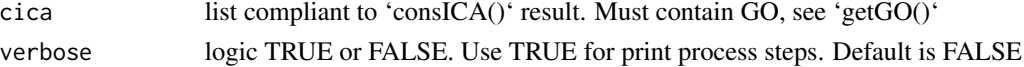

### <span id="page-18-0"></span>set\_bpparam 19

### Value

cica object after rotation, with rotated 'S', 'M' and added 'compsign' which is vector defined rotation: 'S\_rot = S \* compsign,  $M_{rot} = M *$  compsign,  $GO_{rot} = GO *$  compsign'

#### Note

Implemented inside 'getGO()' in version  $\ge$  = 1.1.1.

#### Author(s)

Petr V. Nazarov

#### Examples

```
## Not run:
data("samples_data")
# Get deconvolution of X matrix
#cica <- consICA(samples_data, ncomp=10, ntry=1, show.every=0)
cica <- consICA(samples_data, ncomp=2, ntry=1, show.every=0) # timesaving
example
GOs \leq getGO(cica, db = "BP")
# Get already rotated S matrix and Gene Ontologies
cica \leq getGO(cica, db = "BP")
# Get Gene Ontologies without rotation (actually, you don't need to do this)
# This may used for GO generated with version < 1.1.1. Add GO to cica list.
cica \leftarrow getGO(cica, db = "BP", rotate = FALSE)# Rotate components
cica <- setOrientation(cica, verbose = T)
# Which components was rotated
which(cica\text{Scompsign} = -1)
## End(Not run)
```
set\_bpparam *Set up for the parallel computing for biocParallel Adapt from 'FEAST' This function sets up the environment for parallel computing.*

#### Description

Set up for the parallel computing for biocParallel Adapt from 'FEAST' This function sets up the environment for parallel computing.

#### Usage

 $set\_bpparam(ncores = 0, BPPARAM = NULL)$ 

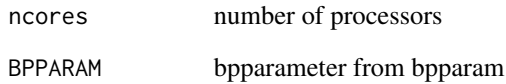

### Value

BAPPARAM settings

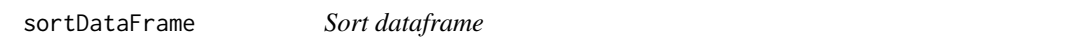

### Description

Sort dataframe, adapted from http://snippets.dzone.com/user/r-fanatic

### Usage

```
sortDataFrame(x,key, ...)
```
### Arguments

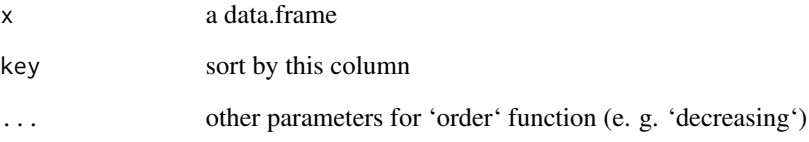

### Value

sorted dataframe

### Examples

```
df <- data.frame("features" = c("f1", "f2", "f3"), fdr = c(0.02, 0.002, 1))
sortDataFrame(df, "fdr")
```
<span id="page-19-0"></span>

<span id="page-20-0"></span>

### Description

Sort Genes for independent components

### Usage

```
sortFeatures(Genes)
```
### Arguments

Genes list compilant to 'getFeatures' output

### Value

sorted list

#### Examples

```
#features <- list("ic1" = list(
# "pos" = data.frame("features" = c("f1", "f2", "f3"),
# "for" = c(0.0043, 0.4, 0.04),
# "neg" = data.frame("features" = c("f1", "f2", "f3"),
# "fdr" = c(0, 0.1, 0.9))))#sortFeatures(features)
```
survivalAnalysis *Survival analysis based on significant IC*

### Description

Cox regression (based on R package 'survival') on the weights of independent components with significant contribution in individual risk model. For more see Nazarov et al. 2019 In addition the function plot Kaplan-Meier diagram.

```
survivalAnalysis(cica, surv = NULL, time = NULL, event = NULL, fdr = 0.05)
```
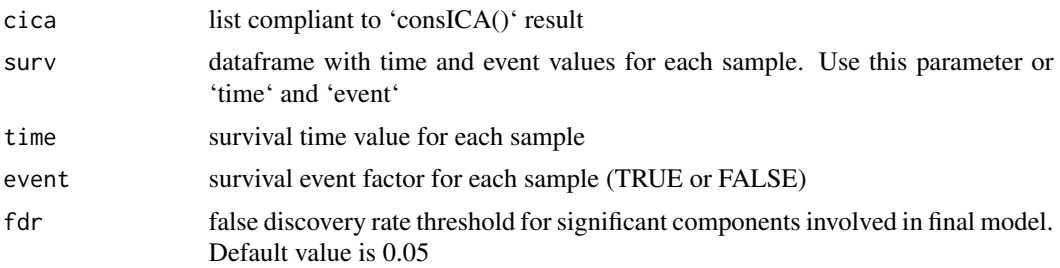

### Value

a list with

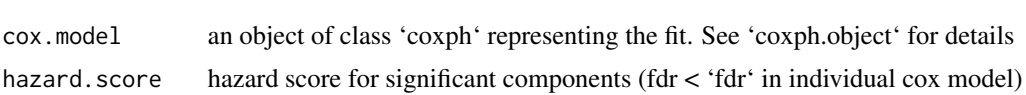

### Examples

```
data("samples_data")
# Get deconvolution of X matrix
cica <- consICA(samples_data, ncomp=10, ntry=1, show.every=0)
surv <- survivalAnalysis(cica,
 surv = SummarizedExperiment::colData(samples_data)[,c("time", "event")])
```
# <span id="page-22-0"></span>Index

```
∗ datasets
    samples_data, 17
∗ internal
    coreICA, 5
    get_score, 10
    get_X_num, 11
    outICA, 14
    set_bpparam, 19
    sortFeatures, 21
anovaIC, 2
barplot, 16
consICA, 3
coreICA, 5
enrichGO, 6
estimateVarianceExplained, 7, 16
fastICA, 5, 12, 13
get_score, 10
get_X_num, 11
getFeatures, 8
getGO, 9
is.consICA, 12
oneICA, 12
outICA, 14
overlapGO, 14
plotICVarianceExplained, 16
samples_data, 17
saveReport, 17
set_bpparam, 19
setOrientation, 18
sortDataFrame, 20
sortFeatures, 21
survivalAnalysis, 21
```